Departments must designate who will be responsible for the sabbatical data (Salary distributions, costing allocations, Compensation Plan etc.) The system is often set up to indicate individual in HR Analyst role – this may not be the most appropriate individual in all cases. This designee should be the person to submit the Leave Application form to FAPD.

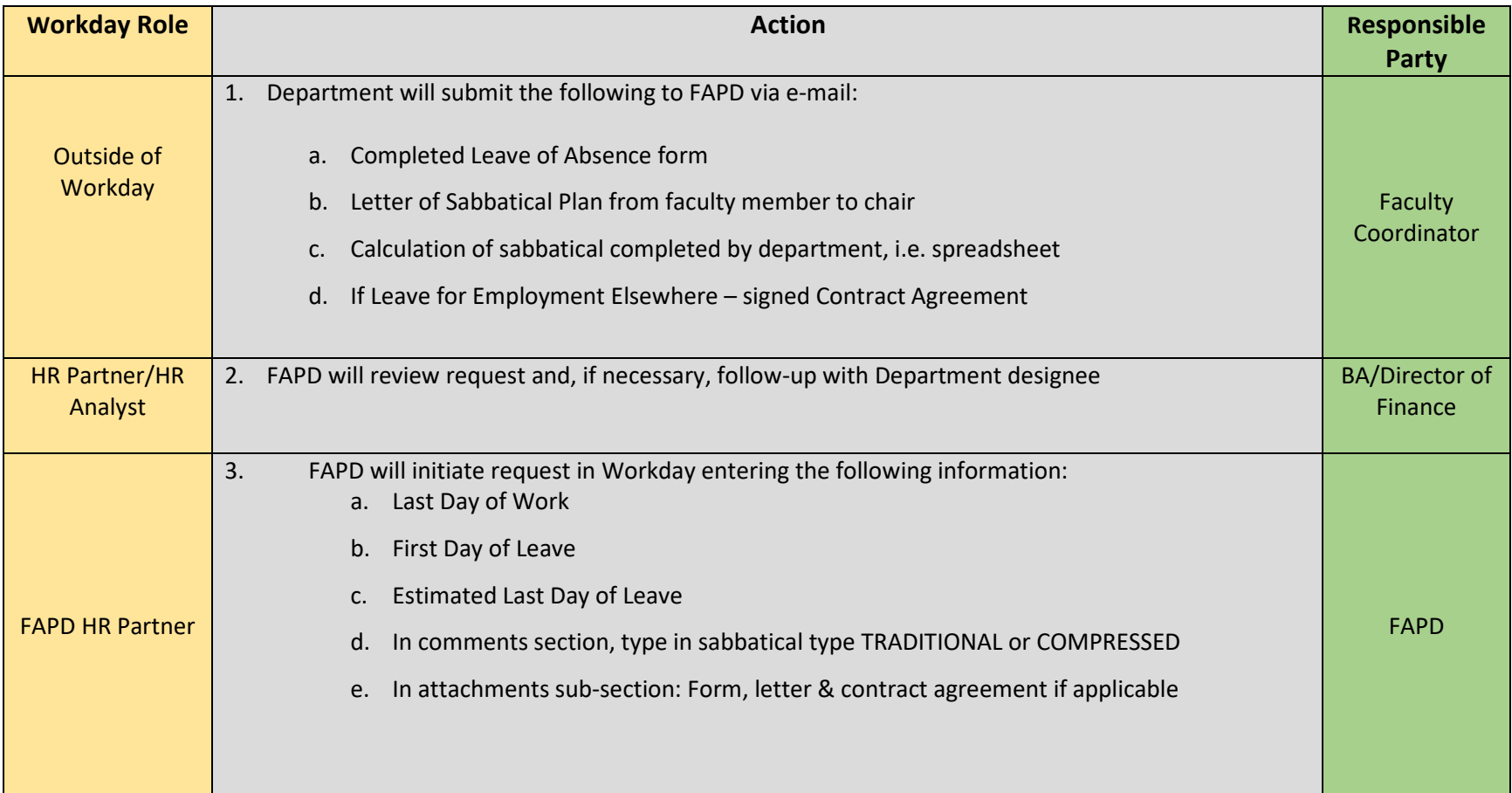

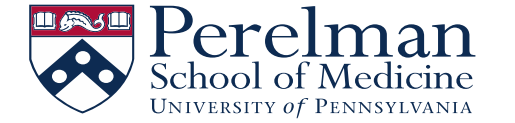

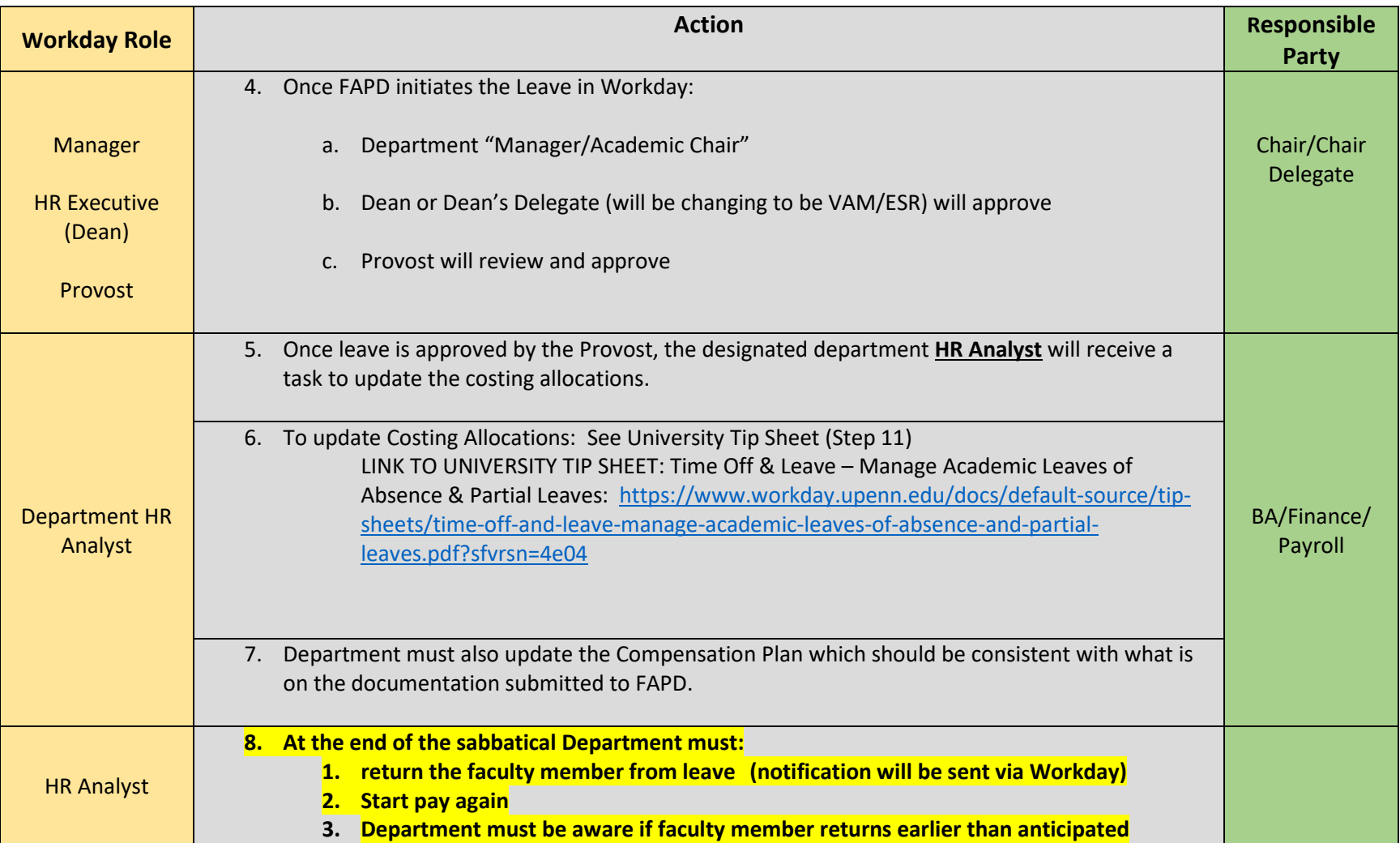

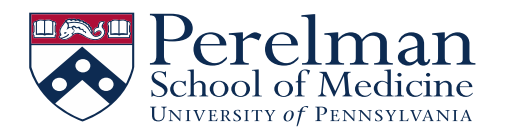

## PSOM BUSINESS PROCESS: SABBATICALS (ACADEMIC LEAVE OF ABSENCE)

**\* If any change in effort or funding – department must submit a new Request**

LINK TO LEAVE OF ABSENCE FORM: [https://www.med.upenn.edu/fapd/docurepo/assets/user](https://www.med.upenn.edu/fapd/docurepo/assets/user-content/documents/Faculty_Leave%20_of_Absence_Form.docx)[content/documents/Faculty\\_Leave%20\\_of\\_Absence\\_Form.docx](https://www.med.upenn.edu/fapd/docurepo/assets/user-content/documents/Faculty_Leave%20_of_Absence_Form.docx)

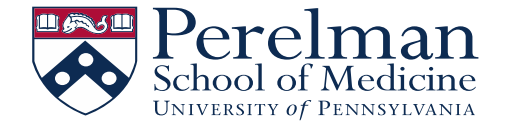